## Adobe Photoshop Ps Software Download ##BEST##

Installing Adobe Photoshop is relatively easy and can be done in a few simple steps. First, go to Adobe's website and select the version of Photoshop that you want to install. Once you have the download, open the file and follow the onscreen instructions. Once the installation is complete, you need to patch Adobe Photoshop. To do this, you need to download a patch for the version of Photoshop that you want to use. Once you have the patch, open the file and follow the instructions on how to apply the patch. After the patch is applied, you can start using Adobe Photoshop. Be sure to back up your files since cracking software can be risky. With these simple steps, you can install and crack Adobe Photoshop.

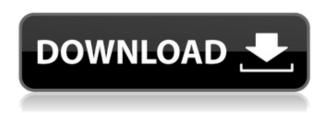

Adobe also added a new blending mode to the feature set, Soft Light. This is a subtle, naturallooking lighting mode that gives the appearance of "soft" light. The result is a softer version of that light. With the rise of sophisticated user interface sliders and knobs, Photoshop's Extreme tools, and Adobe's Photomerge Live, it's easy to forget about the core fundamentals of photographic editing, such as exposure and color balance. Photoshop's Retouch module has tended to get lost in all of that, falling beneath layers of tools and features. With PS 2023, the retouch module gets a much-needed spotlight, complete with a robust set of tools and features designed to help you edit your photos more easily. You can now add vignette and soft-focus effects to photos, removing mosaic artifacts, cropping subjects, editing white balance, and adjusting exposure and saturation. The new Exposure slider now stays out of the way when you're making adjustments. The new flyouts feature is perhaps the biggest thank you to anyone for signing up for Adobe Creative Cloud. Users can now have multiple tabs open or swap between different composites in a single file. And the timeline is getting a major update. It now opens in a tab within a document, so you can jump between tabs to focus on different parts of a project. The Timeline panel itself has been moved under the name Timeline Viewer. It's now an item in the panel, so it's much easier to jump directly to it. The panel now includes automatically adjustable touch targets for common actions, such as Correction. It's still essentially a one-function-per-trigger tool, but you no longer have to go to Photoshop to add a specific adjustment to a specific category of corrections.

## Photoshop 2021 (Version 22.5) Download Full Product Key x32/64 {{ Latest }} 2023

These are useful for selecting complicated images and areas. They are made for you to select various items from an image using a simple closed-loop tool. In Photoshop, you can pick a starting point and shape the selection. The lasso tools work to select a shape by overlapping to selected points with a shape you draw. In Photoshop CS6 Extended, you can learn more about the most important [Photoshop CS6](/en-us/photoshop/cthreading/getting-started/) Basics, including layer blending, position, rotation, and history. You can also tune the appearance of the workspace and how elements appear in the work area, along with [Photoshop history](/en-us/photoshop/basics/historical-notes/)'s new history panel, which keeps track of successive changes to an image. We launched Lightroom CS6 in February 2015 to provide a new approach to organizing your digital photos, one based on the way you work on professional, high-quality prints. It is designed for photographers who spend lots of time organizing their images and use several different editing programs. Lightroom's editing features align closely with what experts recommend as the best tools for a pro photographer to use, including features for improving color and sharpness, retouching and cropping, and other editing functions. You can make adjustments with tools like Auto Tone, which sets white, black, and midtones to match a set of color-balanced reference images. We are adding a new Photoshop Camera feature in Photoshop CS6, giving you easy access to a range of adjustment tools with adjustable parameters like exposure, white balance, and sharpness for photos that need it. The ability to use calibration data for the camera you're using enables consistent image quality for any photos you take. You can also use the same settings to compose and maintain the same key elements of your image, regardless of your subject or shooting conditions. e3d0a04c9c

## Photoshop 2021 (Version 22.5)Licence Key WIN & MAC x32/64 2023

The Adobe Photoshop team has also re-designed the interface by adding more color and detail to tool sets, more natural looking color gradients and easier navigation. Users can now save a color scheme to apply to a project with the new Color Scheme manager. The new features are due to appear in a public beta in Photoshop CC. "We're changing Photoshop to be the most intuitive and collaborative tool in the market. Users will be able to collaborate on the canvas, share on mobile devices, even install the application on someone else's computer and open and edit personal work in-the-browser," said senior vice president and general manager of Adobe Photoshop Applications Mark May. "The new features in Photoshop make it easier than ever to work on creative projects," said senior vice president and general manager of Adobe Creative Cloud Dave Durbin. "When it comes to collaborating on creative projects, we believe that there's no better, more intuitive technology than Photoshop." Adobe Creative Suite and Photoshop users will be able to try the new features via the Creative Cloud release cycle. Learn more about the new features at www.adobe.com/creative-suite-subscription. In this book, you'll learn how to import, manipulate, and transform photos and images and move, resize, edit, and apply effects to them to create masterpieces. You'll also discover more about color and why it's so important for beginning and advanced Photoshop users. It's all part of learning how to become a Photoshop expert.

free download photoshop cs6 for windows 10 free download photoshop for pc free download photoshop full version download windows 7 photoshop download webp plugin for photoshop download watercolor brush photoshop download windows adobe photoshop download white rabbit photoshop download windows photoshop download windows 10 photoshop

With the "CC" in the name indicating that this version of Photoshop is part of the Adobe Creative Cloud, the company decided to evolve its offering to include all of Adobe's creative tools in one integrated package. This includes Adobe Lightroom, Adobe Bridge, and now Adobe Photoshop. While the first version of Photoshop CS was released on March 31, 1987, Adobe has released a number of updates and upgrades since then. With this transition to newer native APIs, together with the recent reboot of 3D tooling at Adobe featuring the Substance line of 3D products, the time has come to retire Photoshop's legacy 3D feature set, andlook to the future of how Photoshop and the Substance products will work together to bring the best of modern 2D and 3D to life across Adobe's products on the more stable native GPU APIs. The ongoing development goal is to enable all of Adobe's graphic design products to be created with the same tool set and allow creative users to choose which tools to use for the different needs. Photoshop's large community of users have been waiting for many years to get their hands on the new version of Photoshop. Many new features have already been added to this release of the application such as the introduction of 3D effects, HDR, Panorama, RAW processing, video editing, and the Camera RAW file format. The Adobe Creative Cloud product line is a set of online software provided by Adobe and includes all of the other tools mentioned for Mac and Windows.

Adobe Sensei technology powers new additional editing techniques in the desktop version of Photoshop, including the Delete and Fill feature. A new one-click Delete and Fill tool can be found in

the Photoshop toolbox. It makes it easier to remove tools, shapes, and text from images, as well as fill circular or square objects with the same fill color. With the one-click Delete and Fill tool users now have the ability to remove tools, shapes, and text from images, and fill circular or square objects with the same fill color. The Delete and Fill tool option is visible when a selected object is in the thumbnail view, so it can be used right from the interface. Window Level Adjustment is a first for Photoshop, and provides advanced tools to bring image edges into focus with no settings required and no prior art knowledge or experience needed to create professional results. The Window Level Adjustment tool automatically uses the color and intensity from the surrounding area to remove background and foreground elements that fall below a selected threshold. Explore the below examples to see how Window Level Adjustment works. [Images from above are examples of the results of one of the window level adjustment techniques. Techniques 1 through 4 are available in select versions of Photoshop, and techniques 5 through 10 are available in the Adobestore. With the new release of Photoshop, customers can download the software with one of Adobe Creative Cloud subscription options:

- Adobe Creative Cloud with Photoshop 2019, starting at \$9.99/month, \$99.99/year
- Adobe Creative Cloud with Photoshop 2020, starting at \$14.99/month, \$99.99/year

https://zeno.fm/radio/galaad-3-crack-rar https://zeno.fm/radio/cxprogrammer-version-9-1-zip https://zeno.fm/radio/como-activar-soda-pdf https://zeno.fm/radio/hawx-2-trainer-1-01-dx11 https://zeno.fm/radio/actix-analyzer-crack-free-17 https://zeno.fm/radio/su-podium-browser-v2-keygen

The image editing software has many features that make it extremely complicated to understand. That is why many designers start learning about it without any prior knowledge of the subject. Let's find out when you may need to download the App to help you with your design project. When you're first starting in the world of Photoshop, you might feel overwhelmed by the overwhelming amount of features and options. In addition, this software is designed in such a way that some of its features can be difficult to understand. Adobe Photoshop Tools: The Best Software for Photo Editing employees several of the finest and most useful features Photoshop has ever included. Start getting ready to use the new features of the latest version or look at some of the top features here so you know what you can expect when you get the software. Generally speaking, most designers will work with Photoshop. However, if you are just starting off, then you'll need to check out the other software options. There are other software options, such as Adobe After Effects and Lightroom. You can also use Photo Hunt for this purpose. Some recent versions of software give you an option for this functionality. It is a bit tricky to use, however when you do it properly, it will save you a lot of time. With this advanced feature-packed book, you'll have a complete overview of Adobe Photoshop. You'll gain detailed understanding of the software with this comprehensive guide. You'll learn the most essential things about the software in each chapter. This book is for both the beginner and the intermediate user who is familiar with the tools and the basic concepts of the software. This book is for you if you are looking for:

- Photoshop For Beginners
- Photoshop For Designers
- Photoshop For Students
- Photoshop Features

https://cambodiaonlinemarket.com/photoshop-cs3-download-windows-10-patched/

https://madeinamericabest.com/free-photoshop-download-adobe-free/

https://357wod.com/wp-content/uploads/2023/01/Download-free-Photoshop-2022-With-Licence-Key-For-Windows-64-Bits-finaL-version-2023.pdf

 $\frac{https://www.christymannauthor.com/wp-content/uploads/2023/01/Download-Photoshop-2021-Version-2210-Torrent-Activation-Code-64-Bits-2022.pdf$ 

 $\underline{https://aapanobadi.com/2023/01/02/download-free-adobe-photoshop-cc-2019-activation-code-with-keygen-with-keygen-x32-64-2022/download-free-adobe-photoshop-cc-2019-activation-code-with-keygen-with-keygen-x32-64-2022/download-free-adobe-photoshop-cc-2019-activation-code-with-keygen-with-keygen-x32-64-2022/download-free-adobe-photoshop-cc-2019-activation-code-with-keygen-with-keygen-x32-64-2022/download-free-adobe-photoshop-cc-2019-activation-code-with-keygen-with-keygen-x32-64-2022/download-free-adobe-photoshop-cc-2019-activation-code-with-keygen-with-keygen-x32-64-2022/download-free-adobe-photoshop-cc-2019-activation-code-with-keygen-with-keygen-x32-64-2022/download-free-adobe-photoshop-cc-2019-activation-code-with-keygen-with-keygen-x32-64-2022/download-free-adobe-photoshop-cc-2019-activation-code-with-keygen-with-keygen-x32-64-2022/download-free-adobe-photoshop-cc-2019-activation-code-with-keygen-with-keygen-x32-64-2022/download-free-adobe-photoshop-cc-2019-activation-code-with-keygen-x32-64-2022/download-free-adobe-photoshop-cc-2019-activation-code-with-keygen-x32-64-2022/download-free-adobe-photoshop-cc-2019-activation-code-with-keygen-x32-64-2022/download-free-adobe-photoshop-cc-2019-activation-code-with-keygen-x32-64-2022/download-free-adobe-photoshop-cc-2019-activation-code-with-keygen-x32-64-2022/download-free-adobe-photoshop-cc-2019-activation-code-with-keygen-yeygen-y$ 

https://arabistgroup.com/wp-content/uploads/2023/01/Adobe-Photoshop-2022-version-23-Download-

Activation-Windows-3264bit-finaL-version-2022.pdf

http://www.bigislandltr.com/wp-content/uploads/2023/01/Adobe-Photoshop-EXpress-License-Code-Keygen-Torrent-Activation-Code-3264bit-2022.pdf

https://amedirectory.com/wp-content/uploads/2023/01/walkea.pdf

https://kidztopiaplay.com/wp-content/uploads/2023/01/edvurba.pdf

https://shiphighline.com/photoshop-2020-windows-8-1-64-bit-download-hot/

https://myentertainmentbox.org/wp-content/uploads/2023/01/Adobe Photoshop CC.pdf

http://www.jbdsnet.com/?p=90427

https://xvrcade.com/index.php/2023/01/02/adobe-photoshop-2021-version-22-0-0-download-with-full-

keygen-activation-key-x32-64-updated-2022/

http://www.jniusgroup.com/?p=7148

https://slab-bit.com/adobe-photoshop-cs6-free-download-filehippo-link/

https://cambodiaonlinemarket.com/photoshop-express-with-keygen-win-mac-new-2023/

 $\underline{https://www.scoutgambia.org/adobe-photoshop-2022-version-23-0-1-download-license-keygen-hacke}$ 

d-windows-10-11-latest-release-2023/

https://agroanuncios.pe/wp-content/uploads/2023/01/oxfpacy.pdf

https://businesstimeclicks.biz/wp-content/uploads/2023/01/flurfor.pdf

https://fightfortransparencysociety.org/wp-content/uploads/2023/01/teihair.pdf

 $\frac{https://topdriveinc.com/wp-content/uploads/2023/01/Latest-Version-Of-Adobe-Photoshop-Free-Download-For-Windows-81-BEST.pdf$ 

https://www.touchegraphik.com/wp-content/uploads/2023/01/ardyzak.pdf

 $\underline{https://jyotienterprises.net/wp-content/uploads/2023/01/Download-Photoshop-CC-2015-Version-18-W} \underline{ith-Product-Key-Serial-Number-WIN-MAC-2022.pdf}$ 

https://nhadatvip.org/wp-content/uploads/2023/01/Download-Photoshop-2022-Serial-Number-Full-Version-WIN-MAC-3264bit-2023.pdf

https://www.scoutgambia.org/wp-content/uploads/2023/01/vinaopel.pdf

 $\frac{http://www.rmpconstruction.ca/adobe-photoshop-cc-2015-version-18-activation-key-windows-10-11-x}{64-updated-2022/}$ 

https://superstitionsar.org/photoshop-matte-painting-psd-file-download-install/

http://8848pictures.com/?p=21717

https://www.dyscalculianetwork.com/wp-content/uploads/2023/01/zanimmo.pdf

https://hgpropertysourcing.com/download-adobe-photoshop-2021-version-22-with-full-keygen-license-key-for-windows-x32-64-new-2022/

https://madeinamericabest.com/photoshop-2022-version-23-0-2-serial-key-windows-latest-2023/

http://uatoday.news/?p=40333

https://ubex.in/wp-content/uploads/2023/01/jamegod.pdf

https://splex.com/?p=24334

https://www.mycatchyphrases.com/photoshop-cs6-utorrent-free-download-exclusive/

http://crossroads-bv.nl/?p=13853

 $\underline{https://sasit.bg/adobe-photoshop-2021-version-22-0-1-download-registration-code-win-mac-64-bits-20-1-download-registration-code-win-mac-64-bits-20-1-download-registration$ 

23/

https://waclouds.com/wp-content/uploads/2023/01/Photoshop-2021-Version-2243-Download-License-Key-Full-Product-Key-For-PC-2022.pdf https://www.mjeeb.com/wp-content/uploads/2023/01/jehwall.pdf

Adobe Photoshop has more than three million active users in 190 countries. Adobe Photoshop continues to be the world's highest selling creative desktop app, with more than 40 million downloads worldwide since launch of the 10.0 update in 2011.

## About Adobe

Headquartered in San Jose, Calif., Adobe (Nasdaq:ADBE) is the world leader in digital imaging and digital media technologies. People, designers and all types of content and business professionals discover, create, and communicate in digital media every day. From kicking off a new marketing campaign to entertaining a family reunion or building a digital publication, Adobe helps people unleash their creativity and bring their stories to life. For additional information, visit http://corporate.adobe.com/ and follow @ AdobeCreative . Adobe's new Photoshop innovations, along with the upcoming launch of Bryce Design Suite - the industry-leading compositing and animation app - and upcoming updates to its online video editing studio, Adobe Creative Cloud, and rest of its suite of creative applications come as the company continues to build on its cultural DNA as the leading product and service innovation company. "These announcements illustrate how we're elevating our commitment to the future and that it's driven by our shared ambition to build on the success of our blockbuster creative media franchise," said Jay Blahnik, senior vice president of Adobe. "As our industry continues to converge on services, AI and mobile at the center of our users' daily creative journeys, we're forging new ways to bring the best digital design, world-class creative design and expert media creation to creators and the rest of the creative community. The depth and breadth of this new wave of innovation underscores our commitment to make it easier and more collaborative for everyone and everything — and reflects our belief that the future of ready-to-use design will be powered by the best."